## Honda Total Care 会員サイト初回ログイン方法 パソコン

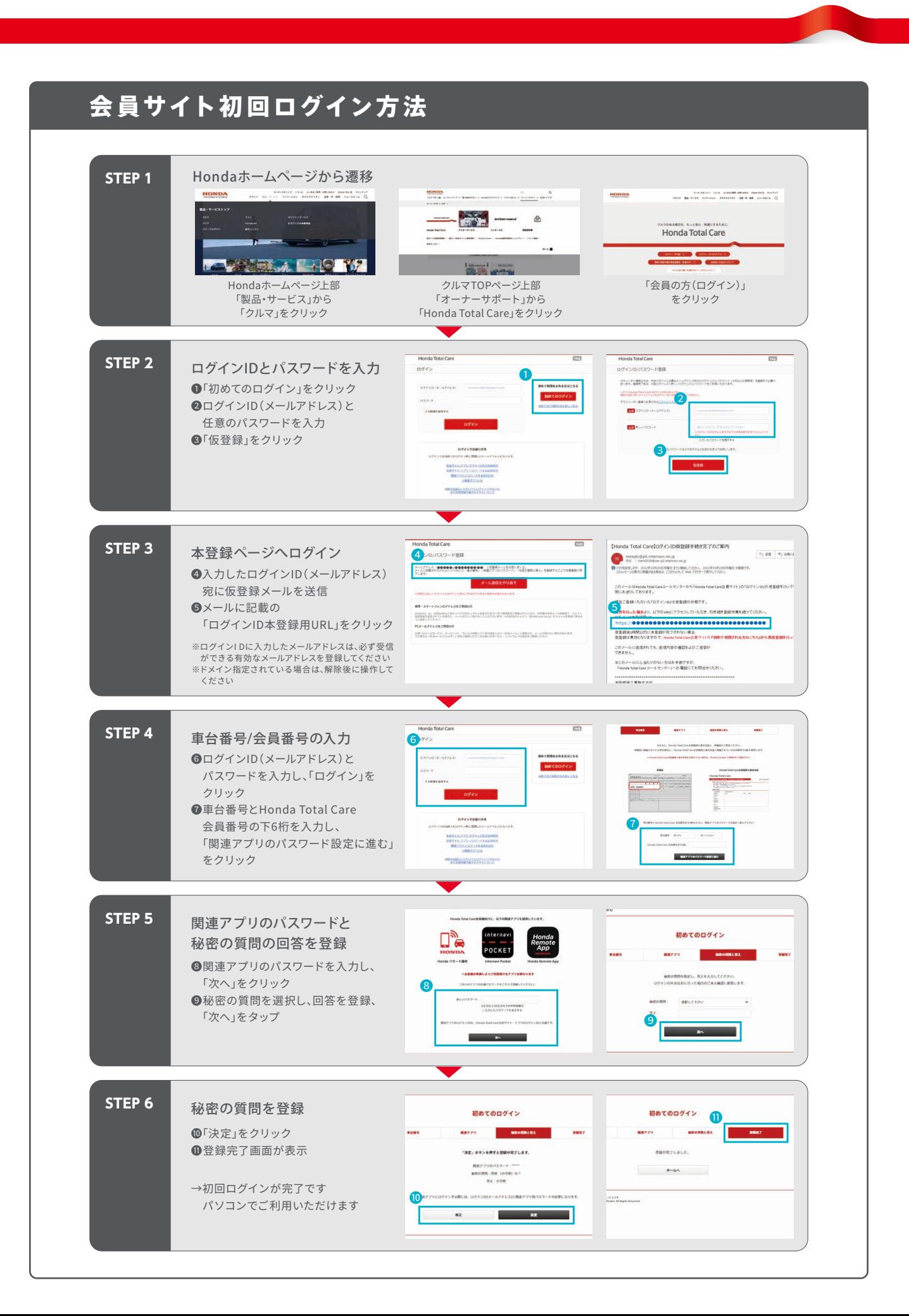